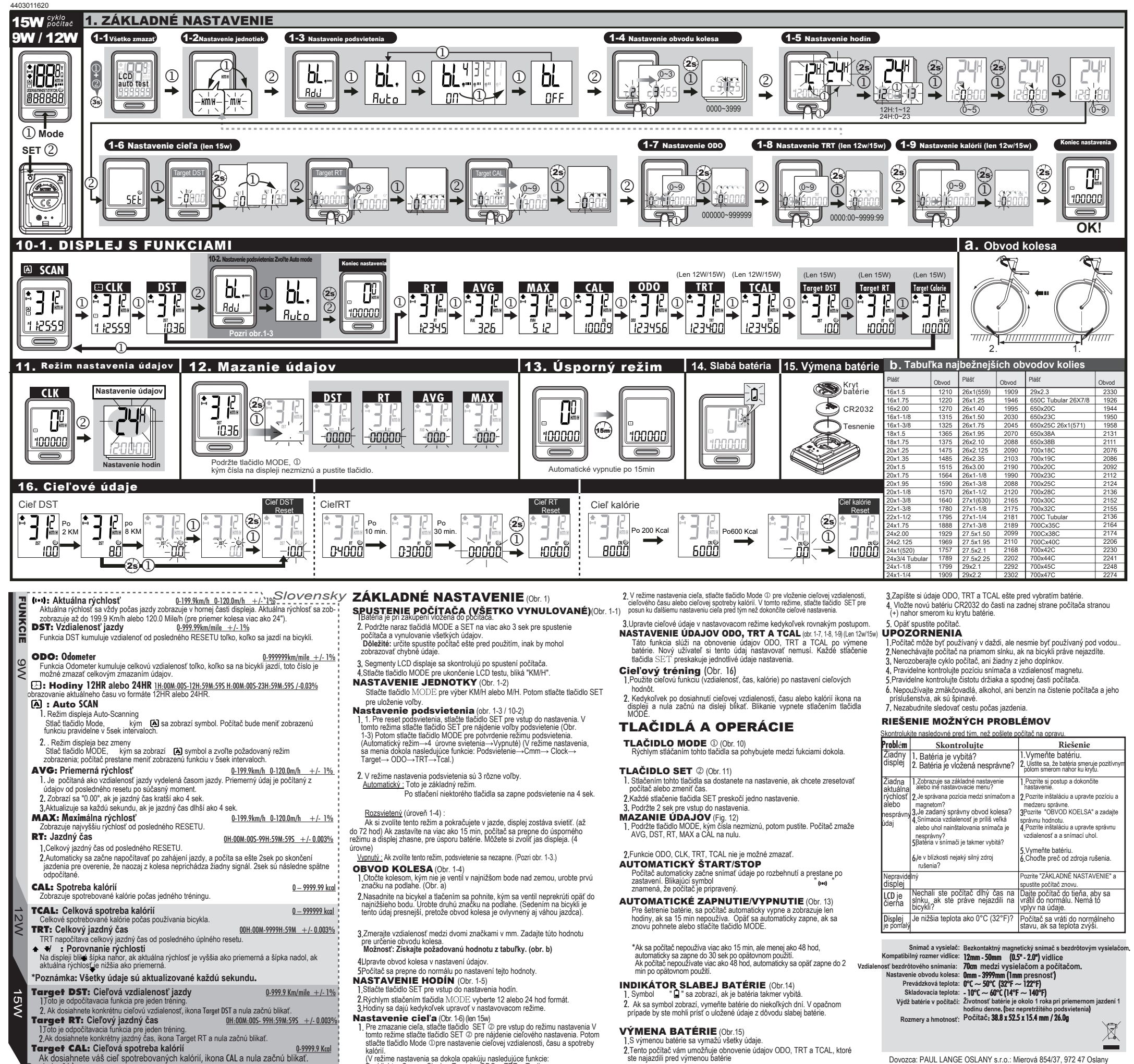

(V režime nastavenia sa dokola opakúju nasledujúce funkcie:<br>Backlight→Cmm→Clock→Target→ODO→TRT→Tcal)

<sup>o</sup>ozri obr. 16.)

Dovozca: PAUL LANGE OSLANY s.r.o.: Mierová 854/37, 972 47 Oslany